## Laboratoire 6

# Instabilités et chaos

## 6.1 Objectifs

- 1. Explorer numériquement le comportement chaotique et la stabilité des orbites planétaires;
- 2. Consolider vos habiletés dans l'intégrations de systèmes d'équations différentielles ordinaires;
- 3. Apprivoiser la notion d'instabilité dans un système physique;
- 4. Apprendre à calculer des exposants de Lyapunov et diagnostiquer le chaos dans un système physique;
- 5. Consolider vos habiletés graphiques avec PLPLOT;

## 6.2 Rapport de Lab

Le rapport de lab doit inclure des réponses aux questions posées aux sections 6.5 et 6.6 inclusivement, graphiques et/ou tableaux à l'appui.

## 6.3 Les exoplanètes

Une exoplanète est un objet de type planétaire orbitant autour d'une étoile autre que le soleil. Début octobre 1995, Didier Queloz, étudiant suisse travaillant avec Michel Mayor à l'Observatoire de Genève, détecte la première planète extrasolaire connue par le va-et-viens des raies spectrales de son étoile, 51Peg (technique dite "Doppler"). En novembre 1999, David Charbonneau<sup>1</sup>, étudiant à Harvard en stage de recherche avec mon collègue du temps Tim Brown au High Altitude Observatory à Boulder, au Colorado, détecte le premier transit planétaire face à l'étoile HD209458 durant une soirée de calibration instrumentale à l'aide d'un petit télescope installé au beau milieu du stationnement du centre de recherche. En novembre 2008, une équipe dont le centre de gravité est à l'Université de Montréal et incluant à l'époque Christian Marois et David Lafrenière, deux ex-étudiants de l'UdeM très fraichement gradués, réussit une autre grande première, soit l'imagerie directe d'une planète extrasolaire autour de l'étoile HD8799. Comme vous pouvez le constater, c'est un domaine de recherche auquel les  $étudiants$  ont beaucoup contribué !

En date du 1 octobre 2013, on connait 990 exoplanètes, dont 168 systèmes multiples (plus d'une planète orbitant l'étoile). Le site Web suivant comptabilise ces découvertes, et est mis à jour régulièrement:

 $1$ Aucun lien de parenté avec mononcle... bien que David ait grandi dans un bled situé à 30 kilomètres de là où j'ai grandi!

#### http://exoplanet.eu

À la surprise générale dès les premières découvertes d'exoplanètes, on a trouvé une très grande quantité de planètes géantes, style Jupiter mais encore plus massives, orbitant très près de leur ´etoile. Il ´etait d´ej`a bien compris que les techniques de d´etection sont en fait fortement biais´ees en faveur de ce genre de systèmes; la surprise venait du fait que les théories alors existantes de la formation du système solaire prévoyaient (1) qu'il soit impossible pour de telles géantes gazeuses de se former si près de leur étoile, et (2) que de tels monstres déstabiliseraient toute autre planète en orbite autour de l'étoile, car les trajectoires de ces dernières se trouvent à être chaotiques en raison des perturbations gravitationnelles de ces super-Jupiters. Le but de ce labo est précisément de vous faire explorer cet aspect de la mécanique céleste dans des systèmes planétaires à plusieurs corps.

#### 6.4 Définition du modèle

L'idée sera donc ici d'explorer la stabilité des orbites planétaires dans un système multiple minimal: une étoile centrale de masse  $M_0$  égale à celle du soleil, autour de laquelle orbite une planète massive de type super-Jupiter, de masse  $M_1 = 0.02 M_0$ ; et une seconde planète de masse  $M_2$ , très peu massive celle-là, orbitant l'étoile centrale et sujette également à l'attraction gravitationnelle du super-Jupiter. Notez bien que l'orbite du super-Jupiter ne sera calculée en ne prenant en considération que la masse de l'étoile centrale, que l'on supposera fixe et qui définira l'origine du système de coordonnée. Cette hypothèse revient à supposer que

$$
M_2 \ll M_1 \ll M_0 \tag{6.1}
$$

Etablissons tout d'abord un peu de terminologie. Kepler a établi la forme elliptique des orbites des planètes du système solaire, et le fait que le soleil ne se trouvait non pas au centre géométrique de l'ellipse, mais bien à un de ses foyers. L'apoastre est le point de l'orbite où l'exoplanète est la plus éloignée de l'étoile, et le **périastre** le point (opposé) où elle se trouve à sa plus petite distance de l'étoile. La segment de droite reliant l'apoastre au périastre (et qui passe par les foyers de l'ellipse) définit l'axe majeur de l'ellipse. Sa moitié est appelée l'axe semi-majeur (ou parfois demi-grand axe), dénoté  $a$  dans ce qui suit. Dans la limite d'une orbite circulaire,  $a$  devient égal au rayon du cercle orbital. C'est la quantité dont le cube est égal au carré de la période orbitale, comme Kepler l'a démontré, et ce indépendamment du degré d'ellipticité de l'orbite, ce qui est vraiment remarquable:

$$
P^2 = a^3 \tag{6.2}
$$

où P est exprimé en année, et a en unité astronomique (abbréviation AU; 1 AU = 1.49597892 $\times$  $10^{11}$  m), soit la distance moyenne Terre–Soleil. L'excentricité de l'orbite est une mesure du degré d'allongement de l'ellipse, sa valeur numérique étant définie comme le rapport de la distance entre les foyers et le grand axe de l'ellipse  $(= 2a)$ . Une orbite circulaire a donc une eccentricité de zéro, et l'excentricité ne peut dépasser 1 (les foyers doivent se trouver à l'intérieur de l'ellipse!).

#### 6.4.1 Validation: orbite elliptique

Il s'agira tout d'abord de bien relire les Notes du Labo 5, ainsi que le chapitre 3 des Notes de cours. Vous devriez être en mesure de récupérer le code de votre labo 5 calculant une orbite par la méthode de Heun; ce code servira de point de départ à tout le reste, à commencer par la première validation du modèle.

Nous commencerons avec seulement notre super-Jupiter, que nous placerons en orbite légèrement elliptique autour de son étoile centrale. Travaillant en coordonnées Cartésiennes avec l'origine coincidant avec l'étoile centrale, on a vu au labo de la semaine passée que le

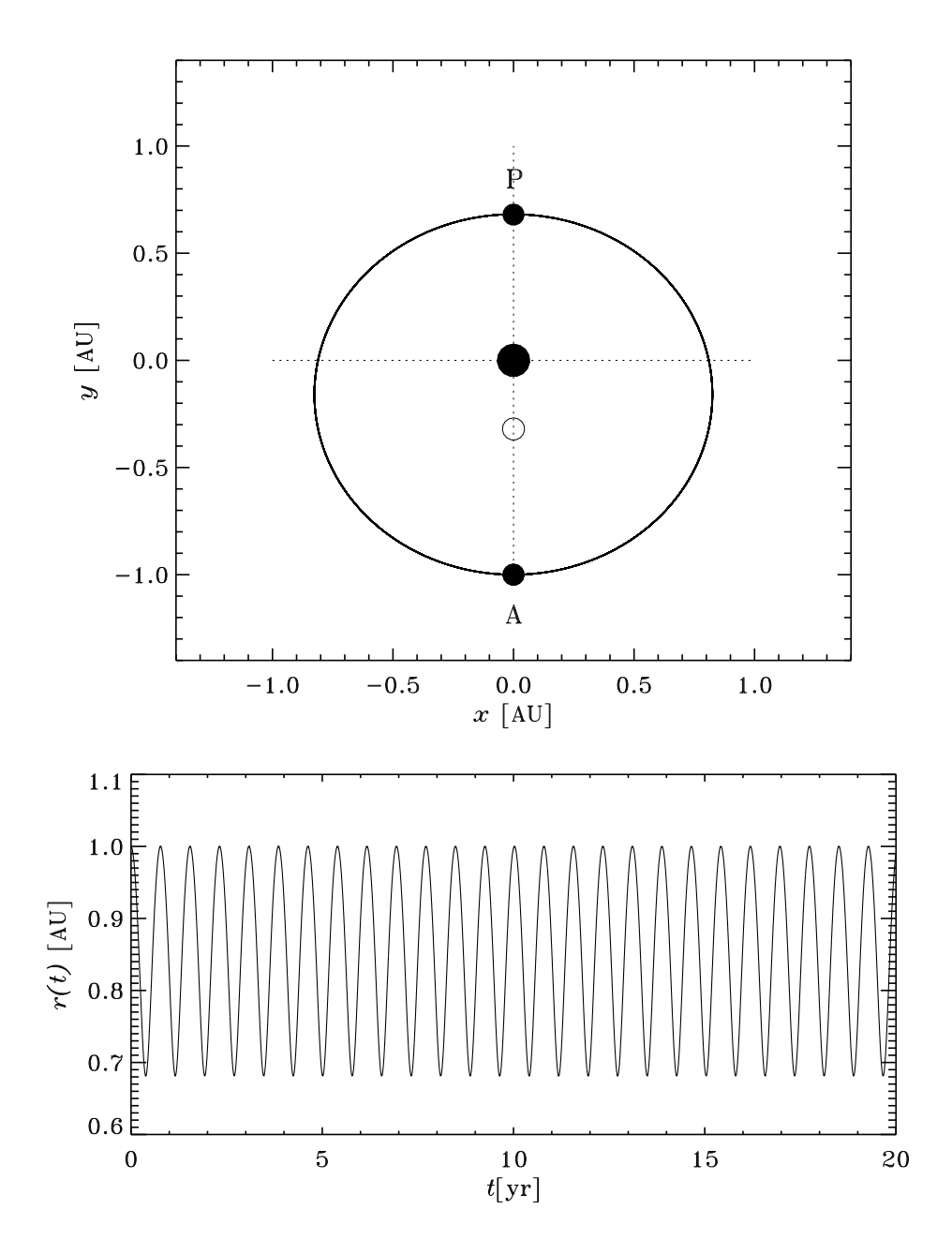

Figure 6.1: Orbite légèrement elliptique de notre super-Jupiter, incluant quelques définitions terminologiques. L'étoile occupe un des foyers de l'ellipse, et l'autre foyer est vide (cercle blanc). Les lettres A et P indiquent les positions correspondant à l'apoastre et périastre, situés ici respectivemment à 1.0 et 0.68 AU de l'étoile. L'eccentricité de cette orbite est égale à 0.16. Dans tout ce qui suit, l'origine du système de coordonnées Cartésiennes sera toujours le foyer occupé par l'étoile, plutôt que le centre géométrique de l'ellipse, qui est à mi-chemin entre les deux foyers.

mouvement de la planète est décrit par le système de quatre équations différentielles ordinaires (EDOs) suivantes:

$$
\frac{\mathrm{d}x_1}{\mathrm{d}t} = u_1 \tag{6.3}
$$

$$
\frac{\mathrm{d}y_1}{\mathrm{d}t} = v_1 \tag{6.4}
$$

$$
\frac{\mathrm{d}u_1}{\mathrm{d}t} = -\frac{GM_0x_1}{(x_1^2 + y_1^2)^{3/2}}\,,\tag{6.5}
$$

$$
\frac{\mathrm{d}v_1}{\mathrm{d}t} = -\frac{GM_0y_1}{(x_1^2 + y_1^2)^{3/2}} \ . \tag{6.6}
$$

Vous vous rappelerez certainement qu'on était arrivé à ces quatre équations, à partir de  $\mathbf{F} = m\mathbf{a}$ dans le plan, en introduisant les deux variables dynamiques  $u, v$ , transformant ainsi deux EDOs d'ordre deux en quatre EDOs d'ordre 1. Si ça ne vous rappelle rien, il est VRAIMENT grand temps de retourner lire le chapitre 3 et les notes du labo 5 avant de continuer, compris là !!

L'idée sera de réutiliser votre code du labo 5, mais en réexprimant toutes les distances en unités astronomiques  $(AU)$ , et le temps en années. L'avantage de cette approche est que pour une étoile centrale d'une masse solaire, elle permet de relier immédiatement la taille de l'orbite à la période orbitale via la Loi de Kepler, soit l'éq. (6.2) ci-dessus. Dans ce système d'unités un peu particulier, la condition initiale pour la super-Jupiter devient:

$$
x_1[0] = 0
$$
,  $y_1[0] = -a$ ,  $u_1[0] = 0.9 \times 2\pi/\sqrt{a}$ ,  $v_1[0] = 0$ . (6.7)

avec  $a = 1$  ici. La condition initiale pour  $u_1$  résulte du fait que  $a/P = a/a^{3/2} = 1/\sqrt{a}$  en vertu de la Loi de Kepler. L'orbite résultant de l'intégration des équations ci-dessus à partir de cette condition initiale est en fait celle tracée à la Figure  $6.1$ .

Votre première validation consiste à recalculer cette orbite elliptique à l'aide de la méthode de Heun, et à déterminer la taille du pas de temps requis pour que les apoastres et périastres successifs conservent une valeur stable à mieux de 0.1% si vous suivez l'orbite sur un demisiècle  $(= 50 \text{ ans})$ , sans précession visible de l'orbite sur vos graphiques. Suggestion: commencez avec un pas de temps d'une journée ( $\Delta t = 1/365.25$  yr), et diminuez  $\Delta t$  successivement par un facteur deux jusqu'à ce que la précision requise soit atteinte. ATTENTION, ça va vous faire pas mal de pas de temps, donc assurez vous d'avoir déclaré vos variables compteurs de boucle comme des long plutôt que des int.

#### 6.5 Système multiple minimal

Il s'agit maintenant d'ajouter notre seconde planète. Son mouvement est également décrit par quatre équations différentielles semblables à celle décrivant le mouvement du super-Jupiter, sauf que cette fois la force gravitationnelle exercée par cette dernière sur la seconde planète doit être inclue au membre de droite:

$$
\frac{\mathrm{d}x_2}{\mathrm{d}t} = u_2 \,,\tag{6.8}
$$

$$
\frac{\mathrm{d}y_2}{\mathrm{d}t} = v_2 \;, \tag{6.9}
$$

$$
\frac{du_2}{dt} = -\underbrace{\frac{GM_0x_2}{(x_2^2 + y_2^2)^{3/2}}}_{\text{etoile}} - \underbrace{\frac{GM_1(x_2 - x_1)}{((x_2 - x_1)^2 + (y_2 - y_1)^2)^{3/2}}}_{\text{super-Jupiter}},
$$
\n(6.10)

$$
\frac{dv_2}{dt} = -\underbrace{\frac{GM_0y_2}{(x_2^2 + y_2^2)^{3/2}}}_{\text{etoile}} - \underbrace{\frac{GM_1(y_2 - y_1)}{((x_2 - x_1)^2 + (y_2 - y_1)^2)^{3/2}}}_{\text{super-Jupiter}},
$$
\n(6.11)

où la distance entre super-Jupiter et petite-planète est donnée par

$$
r_{12} = \sqrt{(x_2 - x_1)^2 + (y_2 - y_1)^2}.
$$
\n(6.12)

Faites-vous un petit dessin pour vous convaincre que les facteurs trigonométriques résultant de la projection en  $x$  et  $y$  de la force gravitationnelle exercée par super-Jupiter sur petite-planète sont bien donnés par:

$$
\cos(\theta_{12}) = \frac{(x_2 - x_1)}{\sqrt{(x_2 - x_1)^2 + (y_2 - y_1)^2}}, \qquad \sin(\theta_{12}) = \frac{(y_2 - y_1)}{\sqrt{(x_2 - x_1)^2 + (y_2 - y_1)^2}}, \quad (6.13)
$$

où  $\theta_{12}$  est l'angle entre l'axe-x et le segment de droite reliant super-Jupiter à la seconde planète. Vous avez donc huit variables à suivre, toutes dépendant seulement du temps, soit les coordonnées et composantes de vitesse du super-Jupiter,  $x_1(t), y_1(t), u_1(t), v_1(t)$ , et la même chose pour la petite planète,  $x_2(t), y_2(t), u_2(t), v_2(t)$ ; soir dit en passant, ceci définit donc un espace de phase à huit dimensions!

Avant de commencer à coder tout ça en C, il serait payant de réfléchir à comment définir judicieusement quelques fonctions C pour les membres de droites de vos équations, de manière à produire un code plus facilement lisible... et modifiable!

#### 6.5.1 Première simulation

Il s'agit maintenant d'utiliser la m´ethode de Heun pour avancer simultan´ement dans le temps huit variables dynamiques, soit  $x_1(t)$ ,  $y_1(t)$ ,  $u_1(t)$ ,  $v_1(t)$ ,  $x_2(t)$ ,  $y_2(t)$ ,  $u_2(t)$ , et  $v_2(t)$ . L'extrapolation des membres de droite, requises dans la méthode de Heun, se fait de la même manière que précédemment, mais les expressions s'en retrouvent plus compliquées en raison des termes supplémentaires associés à l'attraction gravitationnelle du super-Jupiter. D'où la nécessité encore une fois de bien valider votre code.

Nous allons maintenant tenter de lancer notre petite planète en orbite autour de l'étoile centrale, sur une orbite circulaire de rayon plus grand que l'apoastre du super-Jupiter. La condition initiale sur cette dernière demeure inchangée, soit l'éq.  $(6.7)$ , tandis que la condition initiale de la seconde planète sera:

$$
x_2[0] = 0
$$
,  $y_2[0] = -a$ ,  $u_2[0] = 2\pi/\sqrt{a}$ ,  $v_2[0] = 0$ . (6.14)

avec  $a = 1.6$ . La Figure 6.2 illustre les premiers 100 ans de l'orbite de la seconde planète (en haut), ainsi que la variation de sa distance à l'étoile centrale en fonction du temps  $(r(t)$  $\sqrt{x_2^2(t) + y_2^2(t)}$ . Votre second test de validation consiste à reproduire les premiers 50 ans de cette orbite, afin de vérifier que vous ne vous êtes pas empêtrés dans le codage de la méthode de Heun pour les équations plus complexes de la seconde planète. Un pas de temps de 0.5 jours devrait faire l'affaire, mais testez aussi 0.25 jours pour voir si ça produit une différence notable.

De toute évidence l'orbite n'est pas parfaitement circulaire ici, mais au moins elle semble bien bornée en rayon. On dit de l'orbite qu'elle est stable.

#### 6.5.2 Deuxième simulation

Plaçons maintenant notre seconde planète sur une seconde orbite circulaire, légèrement plus rapprochée. La condition initiale demeure l'équation  $(6.14)$ , mais cette fois avec  $a = 1.5$  plutôt que  $a = 1.6$ ; petite différence, grosses conséquences, comme on peut le constater sur examen de la Figure 6.3. L'orbite est rapidement déstabilisée, et la seconde planète se fait rapidement éjecter du système. Diantre, fichtre et crotte de bique!

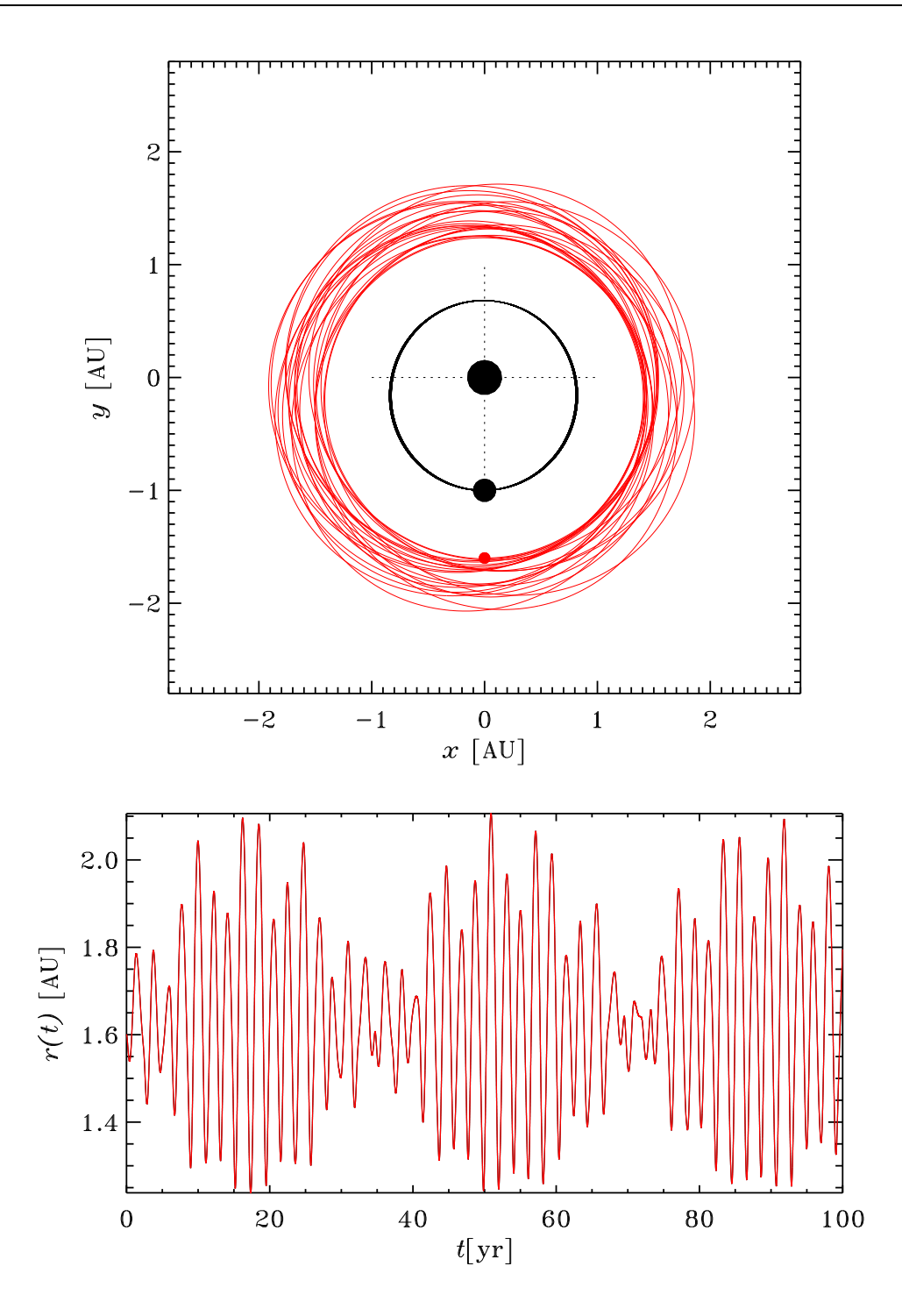

Figure 6.2: Perturbation de l'orbite de la petite planète par l'attraction gravitationnelle du super-Jupiter. Condition initiales donnée par les équations (6.7) et (6.14), pas de temps  $\Delta t =$ 0.25 jours. La partie du haut trace l'orbite dans le plan xy, tandis que celle du bas porte en graphique la distance à l'étoile centrale en fonction du temps; la variation temporelle de cette dernière est clairement multipériodique, mais cette orbite est globalement stable sur l'intervalle de temps simulée ici. Aux fins de validation, vous n'avez qu'à simuler les premiers 50 ans de cette orbite.

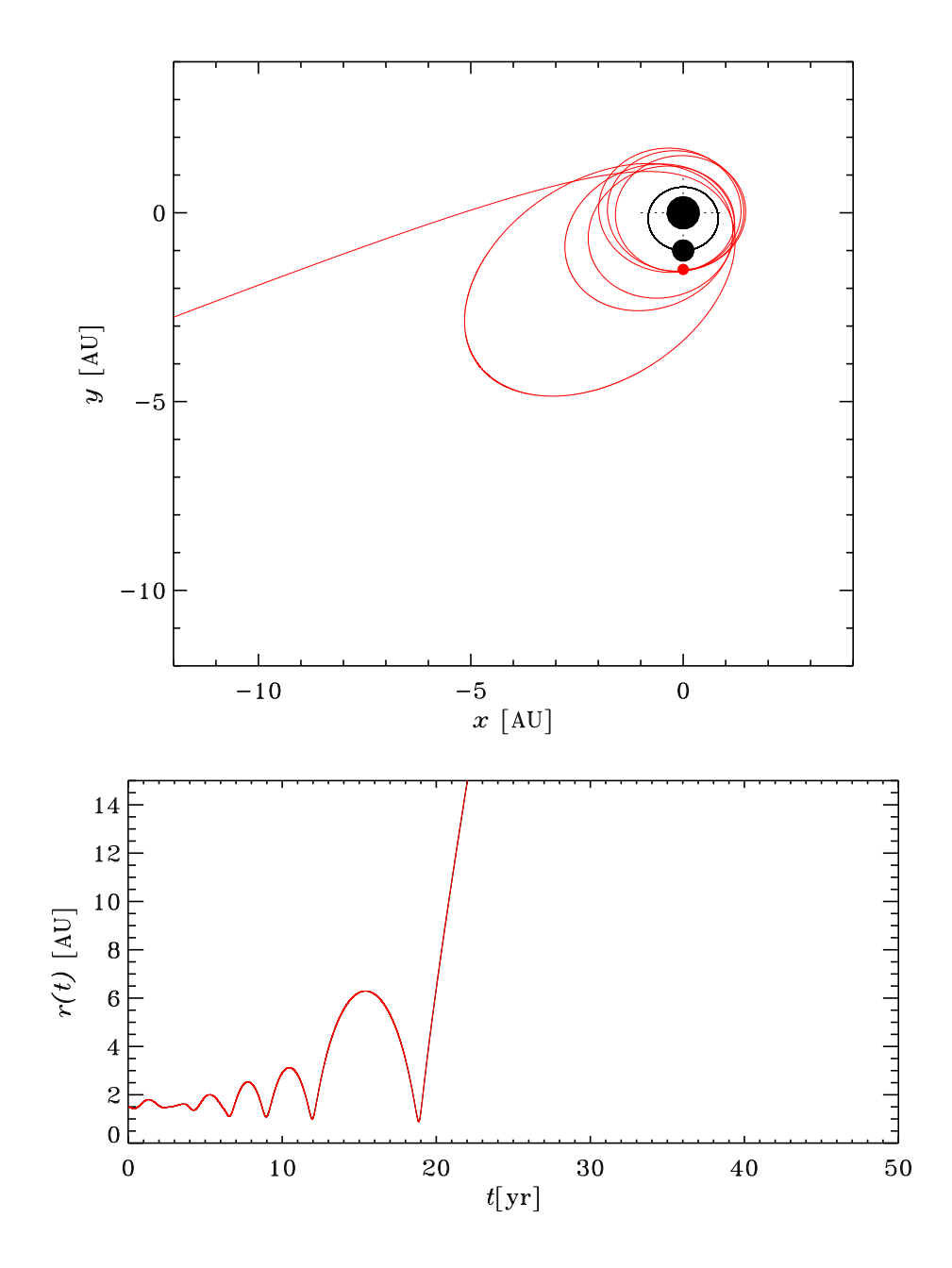

Figure 6.3: Éjection d'une planète suite aux perturbations de son orbite par le super-Jupiter. L'éjection se produit ici très rapidement, après environ 20 ans. ATTENTION, le temps requis pour la déstabilisation peut être plus ou moins long, dépendant de "détails" comme l'utilisation de double versus float, etc. Conditions initiales toujours données par les équations (6.7) et (6.14), avec  $a = 1.5$  et un pas de temps  $\Delta t = 0.25$  jours.

#### 6.5.3 Analyse énergétique

Calculez et portez en graphique l'énergie totale par unité de masse de la planète éjectée (energie potentielle gravitationnelle + cinétique; voir Labo 5) en fonction du temps t, pour les deux orbites calcul´ees ci-dessus. Dans le cas de la seconde simulation, vous devriez observer que cette énergie augmente en fonction du temps, ce qui est normal si on passe d'une orbite liée à une orbite non-liée. D'où vient l'énergie ici? Pourquoi semble-t-on pouvoir violer si impunément le principe de conservation de l'énergie dans ce système planétaire simplifié?

#### 6.6 Le grand chaos cosmique

Nous sommes finalement prêts à explorer cette idée de chaos cosmique, découverte vraiment très accidentellement par Henri Poincaré il y a maintenant plus d'un siècle. On a vu en classe (chapitre 4) que la signature du chaos est la divergence exponentielle de deux solutions ne différant que très peu au niveau de la condition initiale. Les étapes de l'analyse sont donc les suivantes:

- 1. Placez maintenant deux planètes très près (vraiment très près!) l'une de l'autre sur la même orbite circulaire, avec  $a = 1.5$ . La manière la plus simple est de placer la première selon la condition initiale donnée par l'éq.  $(6.14)$ , et la seconde à un point correspondant à la position sur cette même orbite six heures plus tard, telle que calculée par la méthode de Heun. Il est important que les deux planètes se trouvent sur la même orbite!
- 2. Calculez les deux orbites sur cinq ans d'évolution, et calculez à mesure la distance séparant vos deux planètes (en vous inspirant de l'équation  $(6.12)$ ). Emmagasinez cette séquence temporelle dans un tableau 1D de taille appropriée.
- 3. Si le système est véritablement chaotique, on devrait avoir:

$$
\frac{r_{12}(t)}{r_{12}(t=0)} = \exp(\Lambda t) , \qquad (6.15)
$$

où  $\Lambda$  est l'exposant de Lyapunov, et t la variable temps. Donc, portez en graphique  $\ln(r_{12})$  versus t, et identifiez la phase de croissance exponentielle, et mesurez l'exposant de Lyapunov y étant associé. Attention aux unités!

4. Répétez les trois étapes ci-dessus en plaçant votre paire de planètes sur une orbite circulaire, mais cette fois ayant  $a = 1.6$ ; l'exposant de Lyapunov est-il le même? Semble-t-il exister une relation entre la valeur de l'exposant de Lyapunov d'une orbite et le temps requis pour la déstabilisation ?

### 6.7 Deux questions-bonus (facultatives!)

- 1. Modifier votre simulation du système à deux planètes  $(\S6.5)$  pour maintenant prendre en considération l'influence gravitationelle de la petite planète sur la super-Jupiter. Vous pouvez supposer  $M_2 = 0.1 M_1$ .
- 2. Effectuez une analyse de Fourier, comme au labo 4, de la séquence temporelle de la variation de la distance de la seconde planète pour votre premier cas avec  $a = 1.6$ . Identifiez les principales fréquences présentes dans le signal, essayez de les interpréter en terme des diverses périodes orbitales (et leurs combinaisons) caractérisant votre système planétaire multiple. Il serait préférable de calculer votre orbite sur 100 ans plutôt que 50, afin de mieux capturer les plus basses fréquences présente dans le système.